# Pham 163974

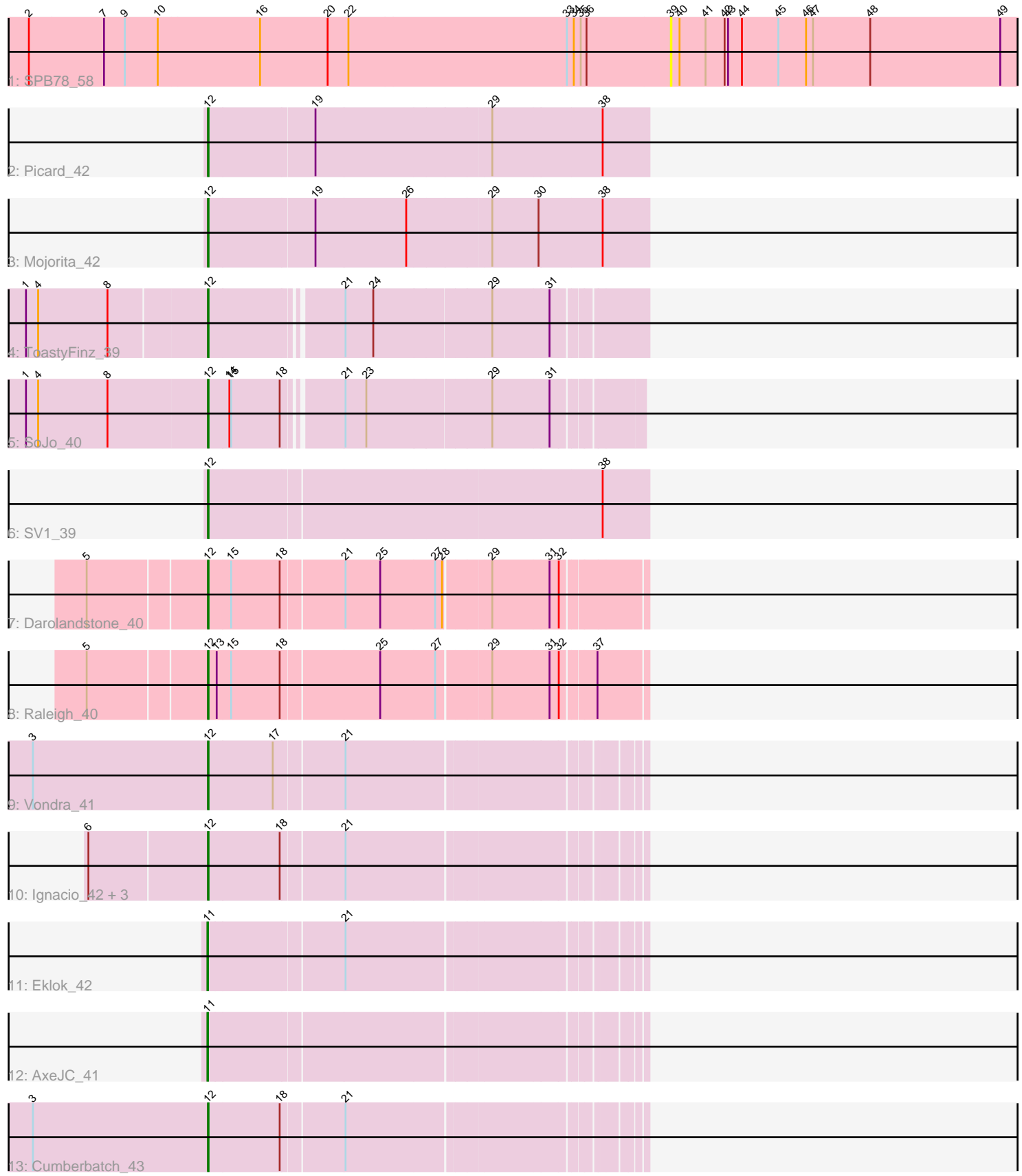

Note: Tracks are now grouped by subcluster and scaled. Switching in subcluster is indicated by changes in track color. Track scale is now set by default to display the region 30 bp upstream of start 1 to 30 bp downstream of the last possible start. If this default region is judged to be packed too tightly with annotated starts, the track will be further scaled to only show that region of the ORF with annotated starts. This action will be indicated by adding "Zoomed" to the title. For starts, yellow indicates the location of called starts comprised solely of Glimmer/GeneMark auto-annotations, green indicates the location of called starts with at least 1 manual gene annotation.

## Pham 163974 Report

This analysis was run 04/28/24 on database version 559.

WARNING: Pham size does not match number of genes in report. Either unphamerated genes have been added (by you) or starterator has removed genes due to invalid start codon.

Pham number 163974 has 16 members, 1 are drafts.

Phages represented in each track:

- Track 1 : SPB78\_58
- Track 2 : Picard\_42
- Track 3 : Mojorita 42
- Track 4 : ToastyFinz\_39
- Track 5 : SoJo<sup>-40</sup>
- Track  $6:$  SV1  $\overline{3}9$
- Track 7 : Darolandstone 40
- Track 8 : Raleigh 40
- Track 9 : Vondra\_41
- Track 10 : Ignacio\_42, Piccadilly\_42, Eastland\_42, HFrancette\_43
- Track 11 : Eklok 42
- Track 12 : AxeJC\_41
- Track 13 : Cumberbatch 43

## **Summary of Final Annotations (See graph section above for start numbers):**

The start number called the most often in the published annotations is 12, it was called in 13 of the 15 non-draft genes in the pham.

Genes that call this "Most Annotated" start: • Cumberbatch\_43, Darolandstone\_40, Eastland\_42, HFrancette\_43, Ignacio\_42, Mojorita\_42, Picard\_42, Piccadilly\_42, Raleigh\_40, SV1\_39, SoJo\_40, ToastyFinz\_39, Vondra\_41,

Genes that have the "Most Annotated" start but do not call it: •

Genes that do not have the "Most Annotated" start: • AxeJC\_41, Eklok\_42, SPB78\_58,

### **Summary by start number:**

Start 11:

- Found in 2 of 16 ( 12.5% ) of genes in pham
- Manual Annotations of this start: 2 of 15
- Called 100.0% of time when present
- Phage (with cluster) where this start called: AxeJC 41 (BP), Eklok 42 (BP),

#### Start 12:

- Found in 13 of 16 ( 81.2% ) of genes in pham
- Manual Annotations of this start: 13 of 15
- Called 100.0% of time when present
- Phage (with cluster) where this start called: Cumberbatch\_43 (BP),

Darolandstone\_40 (BC2), Eastland\_42 (BP), HFrancette\_43 (BP), Ignacio\_42 (BP), Mojorita\_42 (BC1), Picard\_42 (BC1), Piccadilly\_42 (BP), Raleigh\_40 (BC2), SV1\_39 (BC1), SoJo\_40 (BC1), ToastyFinz\_39 (BC1), Vondra\_41 (BP),

#### Start 39:

- Found in 1 of 16 ( 6.2% ) of genes in pham
- No Manual Annotations of this start.
- Called 100.0% of time when present
- Phage (with cluster) where this start called: SPB78 58 (BA),

#### **Summary by clusters:**

There are 4 clusters represented in this pham: BP, BC1, BC2, BA,

Info for manual annotations of cluster BC1: •Start number 12 was manually annotated 5 times for cluster BC1.

Info for manual annotations of cluster BC2: •Start number 12 was manually annotated 2 times for cluster BC2.

Info for manual annotations of cluster BP:

•Start number 11 was manually annotated 2 times for cluster BP. •Start number 12 was manually annotated 6 times for cluster BP.

#### **Gene Information:**

Gene: AxeJC\_41 Start: 28989, Stop: 29669, Start Num: 11 Candidate Starts for AxeJC\_41: (Start: 11 @28989 has 2 MA's),

Gene: Cumberbatch\_43 Start: 29287, Stop: 29967, Start Num: 12 Candidate Starts for Cumberbatch\_43: (3, 28987), (Start: 12 @29287 has 13 MA's), (18, 29410), (21, 29512),

Gene: Darolandstone\_40 Start: 31614, Stop: 32318, Start Num: 12 Candidate Starts for Darolandstone\_40:

(5, 31419), (Start: 12 @31614 has 13 MA's), (15, 31653), (18, 31737), (21, 31839), (25, 31896), (27, 31989), (28, 32001), (29, 32073), (31, 32169), (32, 32184),

Gene: Eastland\_42 Start: 29247, Stop: 29927, Start Num: 12 Candidate Starts for Eastland\_42: (6, 29049), (Start: 12 @29247 has 13 MA's), (18, 29370), (21, 29472),

Gene: Eklok\_42 Start: 29046, Stop: 29726, Start Num: 11 Candidate Starts for Eklok\_42: (Start: 11 @29046 has 2 MA's), (21, 29271),

Gene: HFrancette\_43 Start: 30025, Stop: 30705, Start Num: 12 Candidate Starts for HFrancette\_43: (6, 29827), (Start: 12 @30025 has 13 MA's), (18, 30148), (21, 30250),

Gene: Ignacio\_42 Start: 29928, Stop: 30608, Start Num: 12 Candidate Starts for Ignacio\_42: (6, 29730), (Start: 12 @29928 has 13 MA's), (18, 30051), (21, 30153),

Gene: Mojorita\_42 Start: 29163, Stop: 29900, Start Num: 12 Candidate Starts for Mojorita\_42: (Start: 12 @29163 has 13 MA's), (19, 29343), (26, 29496), (29, 29634), (30, 29712), (38, 29820),

Gene: Picard\_42 Start: 29361, Stop: 30098, Start Num: 12 Candidate Starts for Picard\_42: (Start: 12 @29361 has 13 MA's), (19, 29541), (29, 29832), (38, 30018),

Gene: Piccadilly\_42 Start: 29246, Stop: 29926, Start Num: 12 Candidate Starts for Piccadilly\_42: (6, 29048), (Start: 12 @29246 has 13 MA's), (18, 29369), (21, 29471),

Gene: Raleigh\_40 Start: 31982, Stop: 32686, Start Num: 12 Candidate Starts for Raleigh\_40: (5, 31787), (Start: 12 @31982 has 13 MA's), (13, 31997), (15, 32021), (18, 32105), (25, 32264), (27, 32357), (29, 32441), (31, 32537), (32, 32552), (37, 32606),

Gene: SPB78\_58 Start: 39567, Stop: 40202, Start Num: 39 Candidate Starts for SPB78\_58: (2, 38469), (7, 38598), (9, 38634), (10, 38691), (16, 38865), (20, 38982), (22, 39018), (33, 39390), (34, 39402), (35, 39414), (36, 39423), (39, 39567), (40, 39582), (41, 39627), (42, 39660), (43, 39666), (44, 39690), (45, 39753), (46, 39801), (47, 39813), (48, 39912), (49, 40137),

Gene: SV1\_39 Start: 28072, Stop: 28803, Start Num: 12 Candidate Starts for SV1\_39: (Start: 12 @28072 has 13 MA's), (38, 28723),

Gene: SoJo\_40 Start: 29952, Stop: 30641, Start Num: 12 Candidate Starts for SoJo\_40: (1, 29640), (4, 29661), (8, 29781), (Start: 12 @29952 has 13 MA's), (14, 29988), (15, 29991), (18, 30075), (21, 30162), (23, 30198), (29, 30405), (31, 30501),

Gene: ToastyFinz\_39 Start: 30745, Stop: 31443, Start Num: 12 Candidate Starts for ToastyFinz\_39:

(1, 30439), (4, 30460), (8, 30580), (Start: 12 @30745 has 13 MA's), (21, 30955), (24, 31003), (29, 31198), (31, 31294),

Gene: Vondra\_41 Start: 29098, Stop: 29778, Start Num: 12 Candidate Starts for Vondra\_41: (3, 28798), (Start: 12 @29098 has 13 MA's), (17, 29209), (21, 29323),